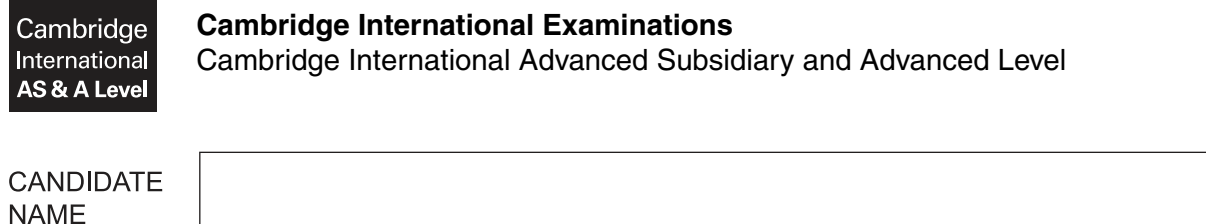

**CENTRE NUMBER** 

# **APPLIED INFORMATION AND COMMUNICATION TECHNOLOGY 9713/12**

\*  $\overline{4}$ 5  $\omega$  $\omega$  $\overline{a}$  $\overline{\phantom{0}}$  $^{\circ}$  $\circ$ 1  $\circ$ \*

Paper 1 **October/November 2015 1 hour 15 minutes**

**CANDIDATE** 

**NUMBER** 

Candidates answer on the Question Paper.

No additional materials are required.

### **READ THESE INSTRUCTIONS FIRST**

Write your Centre number, candidate number and name on all the work you hand in. Write in dark blue or black pen. Do not use staples, paper clips, glue or correction fluid. You may use a pencil for any diagrams, graphs or rough working. DO **NOT** WRITE IN ANY BARCODES.

Answer **all** questions.

The number of marks is given in brackets [ ] at the end of each question or part question.

The businesses described in this paper are entirely fictitious.

This document consists of **16** printed pages.

## **Scenario 1 Questions 1, 2, 3 and 4**

The Queen Elizabeth Hospital uses computers to help run its intensive care unit. Nurses are still required to take some readings relating to the condition of the patients. The computer will alert a nurse if readings reach dangerous levels.

**2**

The hospital also uses computers to store and retrieve confidential records of all patients. This database needs to be accessed at any time of day. When data is analysed for the purpose of producing statistics it is usually in summarised form to protect patient confidentiality.

**3**

**1** Tick the **four** advantages of using computers in intensive care.

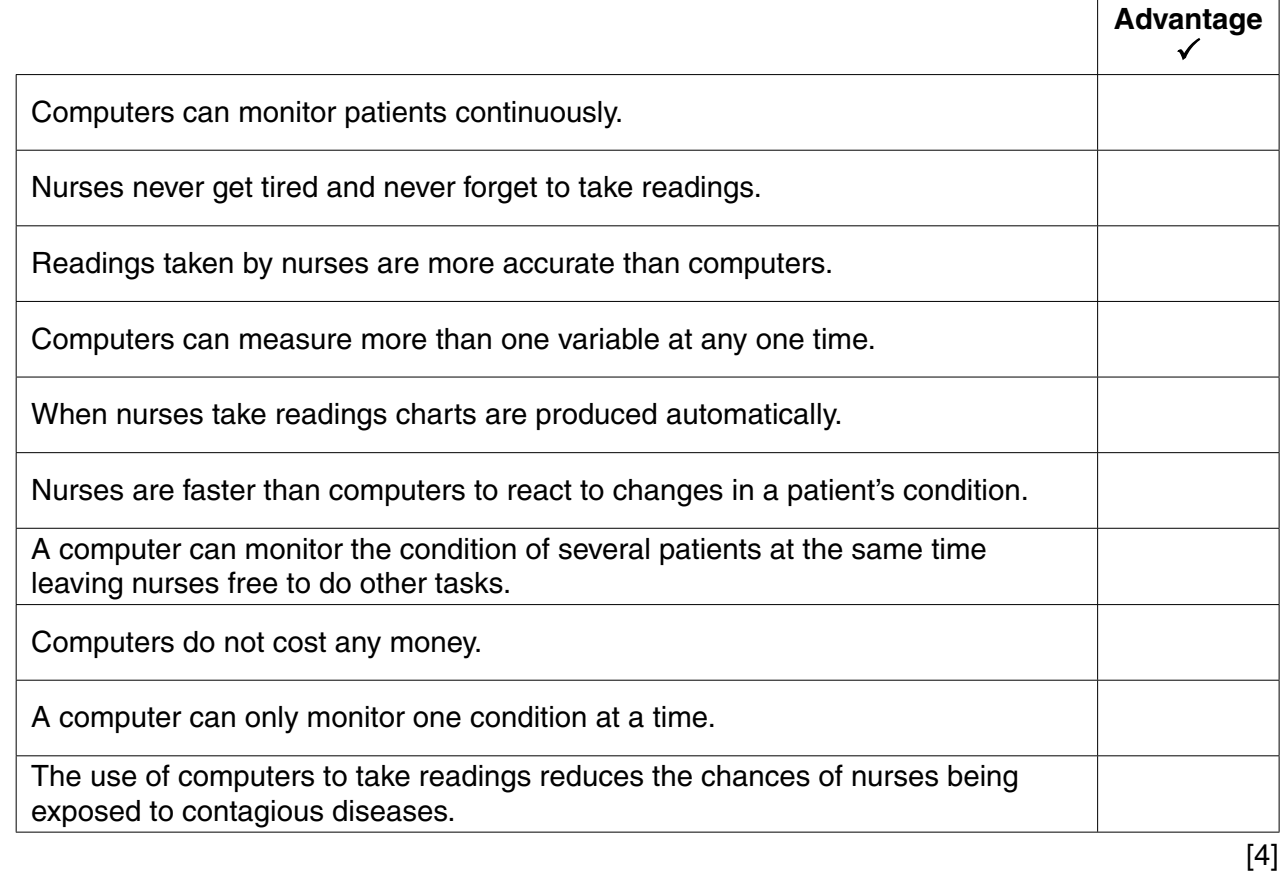

**2** Tick the **four** statements referring to the use of computers in intensive care which are true.

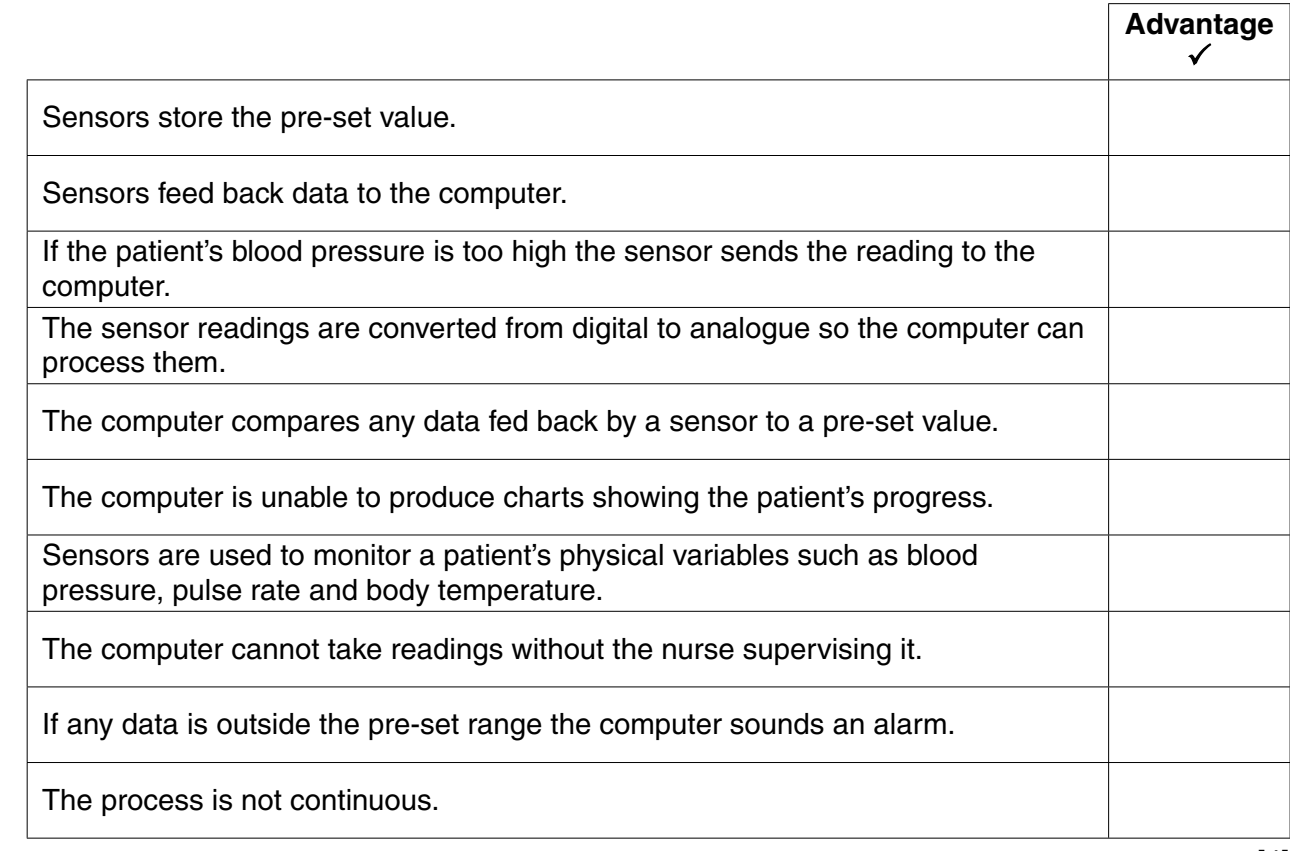

 $\mathbf{3}$ Explain why batch processing would not be used to warn the nurses about a patient's condition worsening.

Name and describe two methods by which patient information could be summarised to help keep patient data confidential.

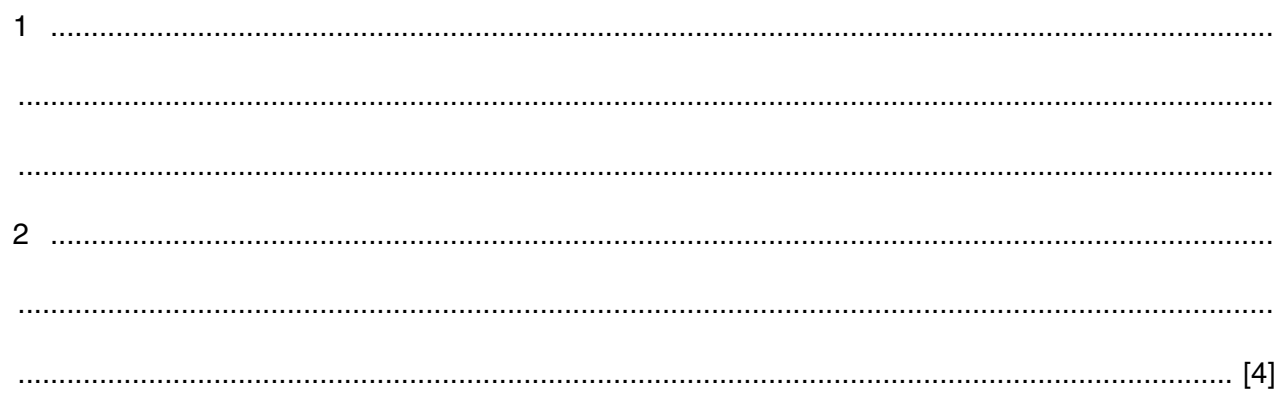

 $\overline{\mathbf{A}}$ 

## **Scenario 2 Questions 5 and 6**

Paula Richards is employed by a company to visit and inspect its stores. She spends most of her time travelling.

Paula produces her reports using her laptop computer. She also has a smartphone which she uses for other aspects of her work.

Some of the stores she visits are quite large and the management teams have equipment which allows them to video conference with Paula when she returns to head office to discuss her report.

https://xtremepape.rs/

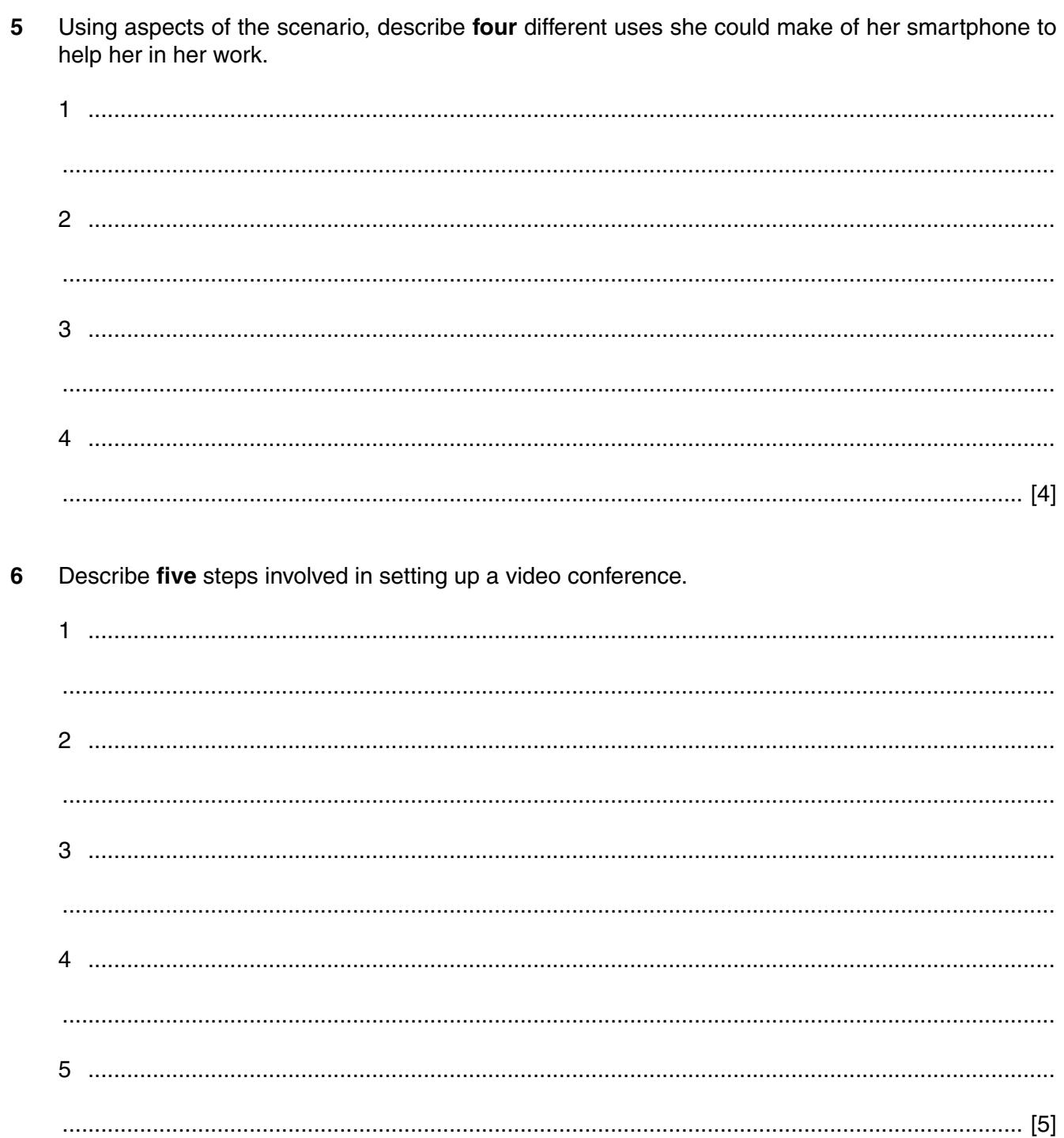

### **Scenario 3 Questions 7, 8, 9, 10 and 11**

First Call Fashions is a very large mail order catalogue company which sells a variety of clothes in the UK. Stella, the owner, has decided to computerise the company operations. She has employed Rafael, a systems analyst, to supervise the process.

Rafael will analyse the current system. He will need to establish the inputs and outputs of the system.

As part of the design stage he will need to design a screen input form to input the details of all the clothes.

He will need to produce user documentation for the system. User documentation often gives guidance on how to use the system such as:

- How to load software / run software / install software
- How to save a file
- How to search
- How to sort
- How to print
- How to add records
- How to delete/edit records

When the system is fully developed he will need to evaluate it.

Stella is going to open a call centre so that customers can phone in for help with their orders. She is considering whether to open it in the UK or overseas.

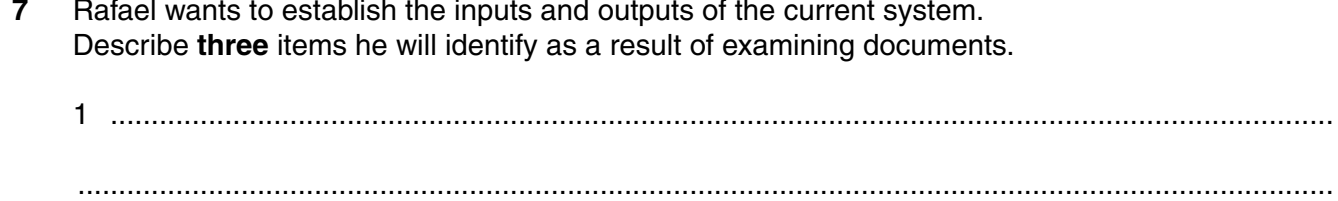

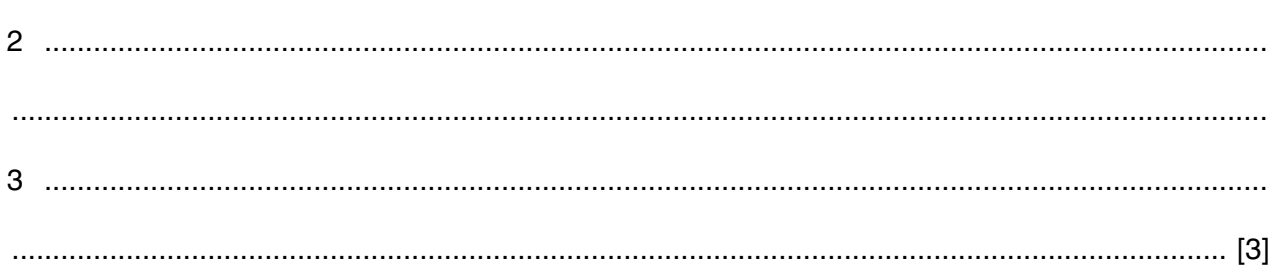

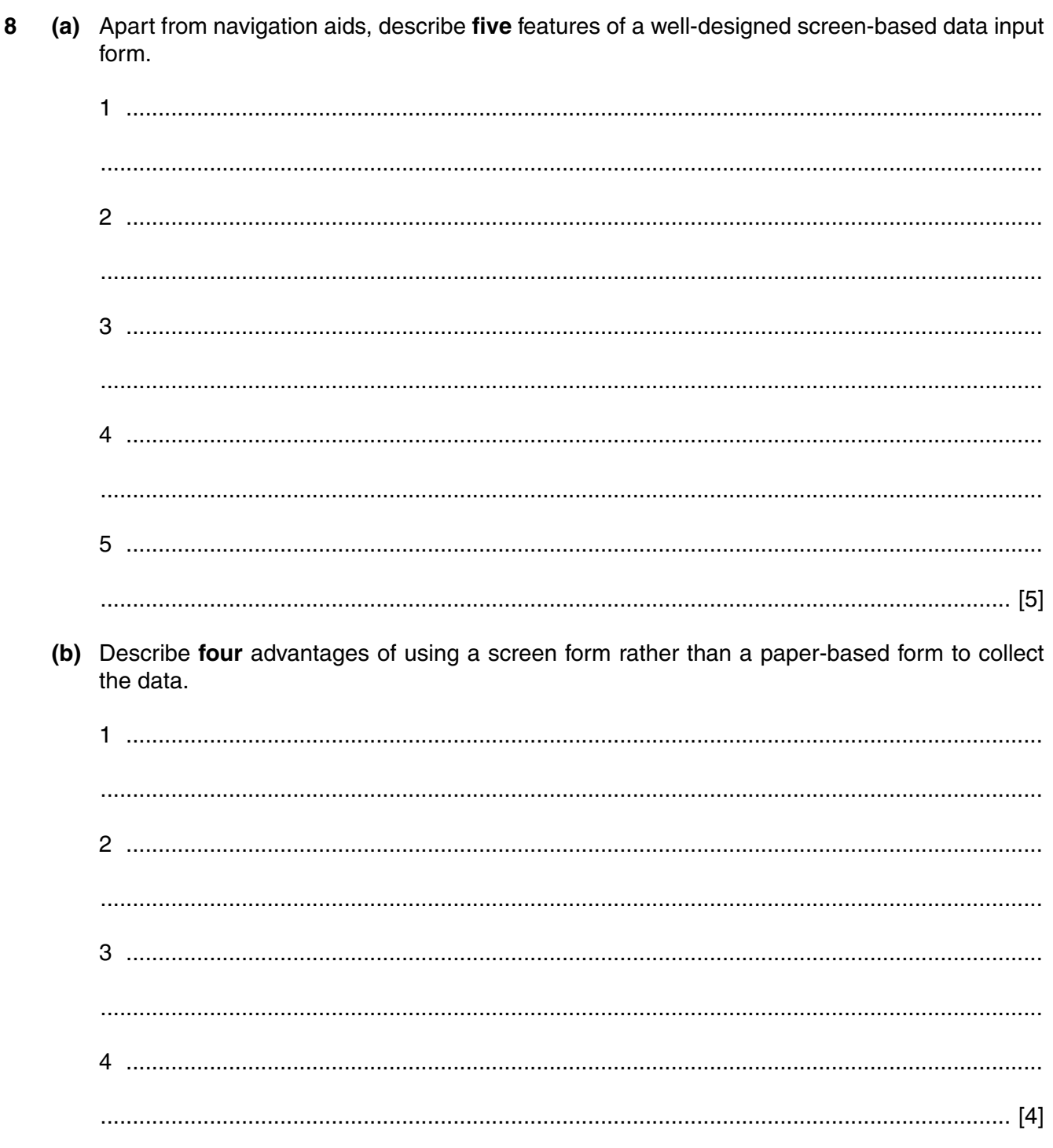

(a) Apart from those uses listed in the scenario, describe four other items which would be  $\boldsymbol{9}$ contained in the user documentation, including the reason for their inclusion.

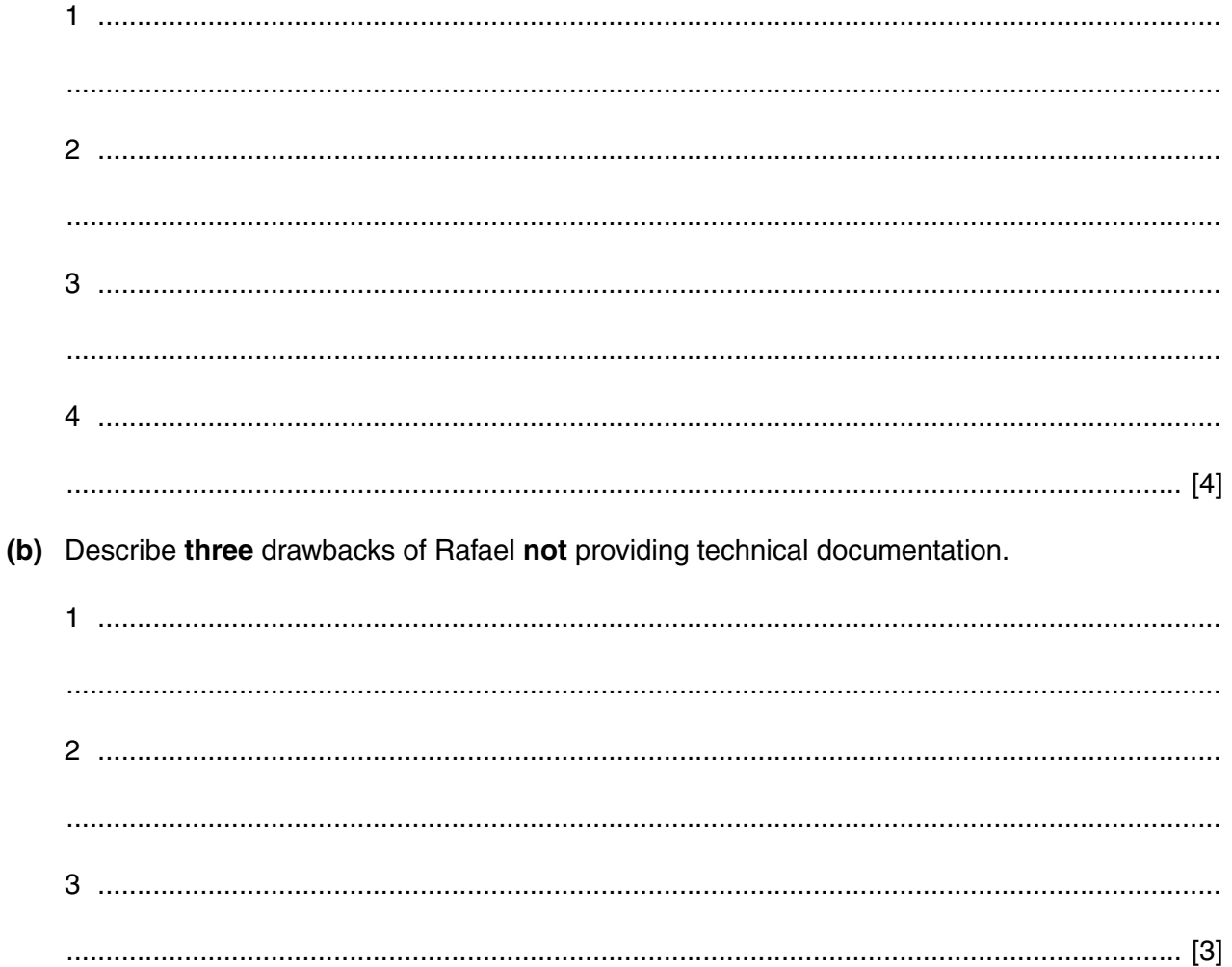

11 (a) Give three advantages of using overseas call centres from the company's point of view. (b) Give three advantages of using UK call centres from the point of view of the customer. 

https://xtremepape.rs/

10 Describe in detail, three methods of obtaining feedback from users of the new system and for each one give a different drawback of the method.

### **Scenario 4 Question 12**

Joan is a manager of a department in an examination board. She wants to introduce a multimedia ICT qualification. Eventually, she will send multimedia files by emails to the schools taking the qualification.

She also uses the internet to search for resource materials for the qualification but sometimes cannot obtain the required information.

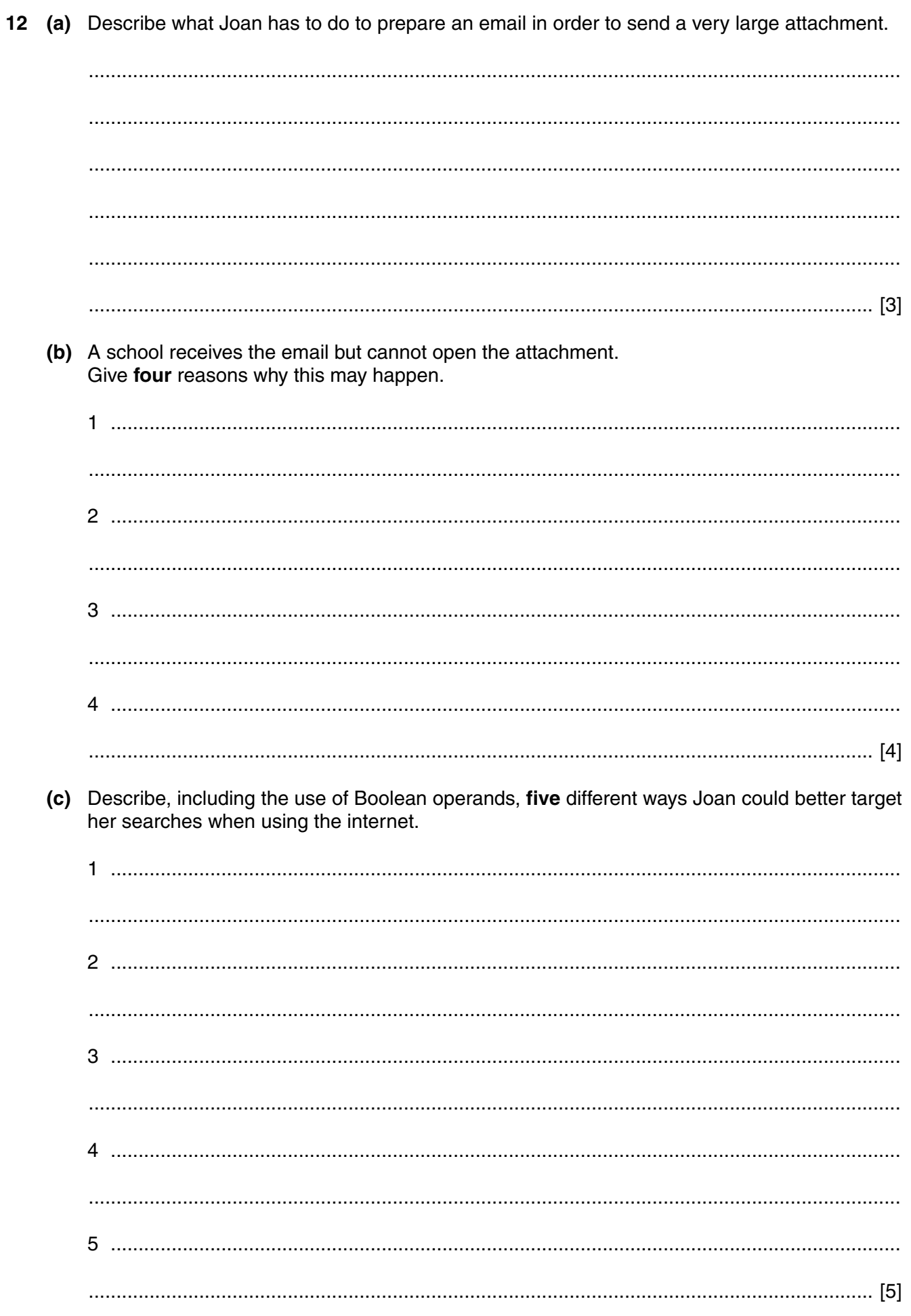

https://xtremepape.rs/

# **Scenario 5 Question 13**

Hightown Bank, New York, operates an online banking system. A number of customers are concerned about the security of their accounts.

https://xtremepape.rs/

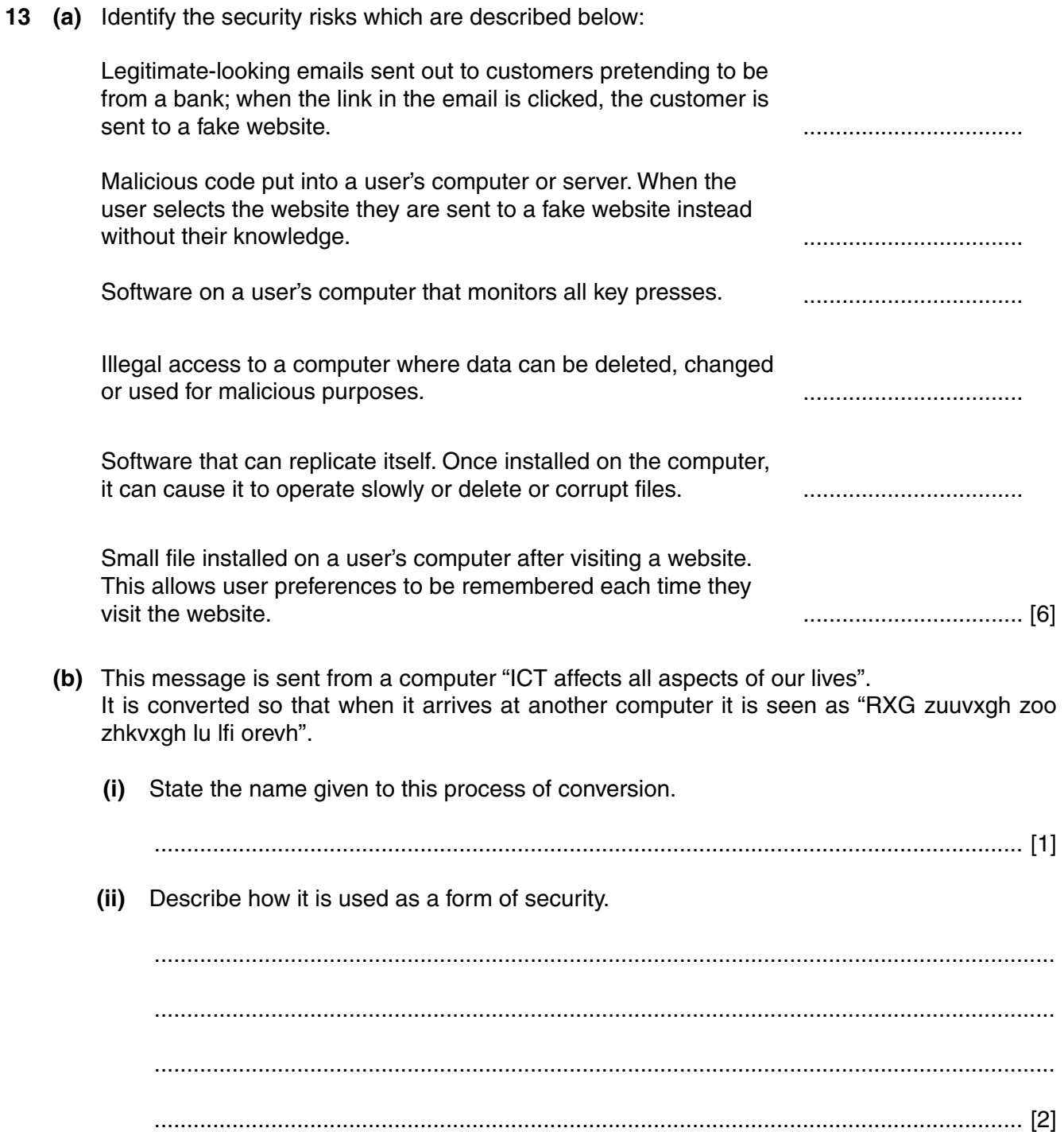

 **(c)** Describe, in detail, **four** other safeguards that the bank could use to protect customer account information.

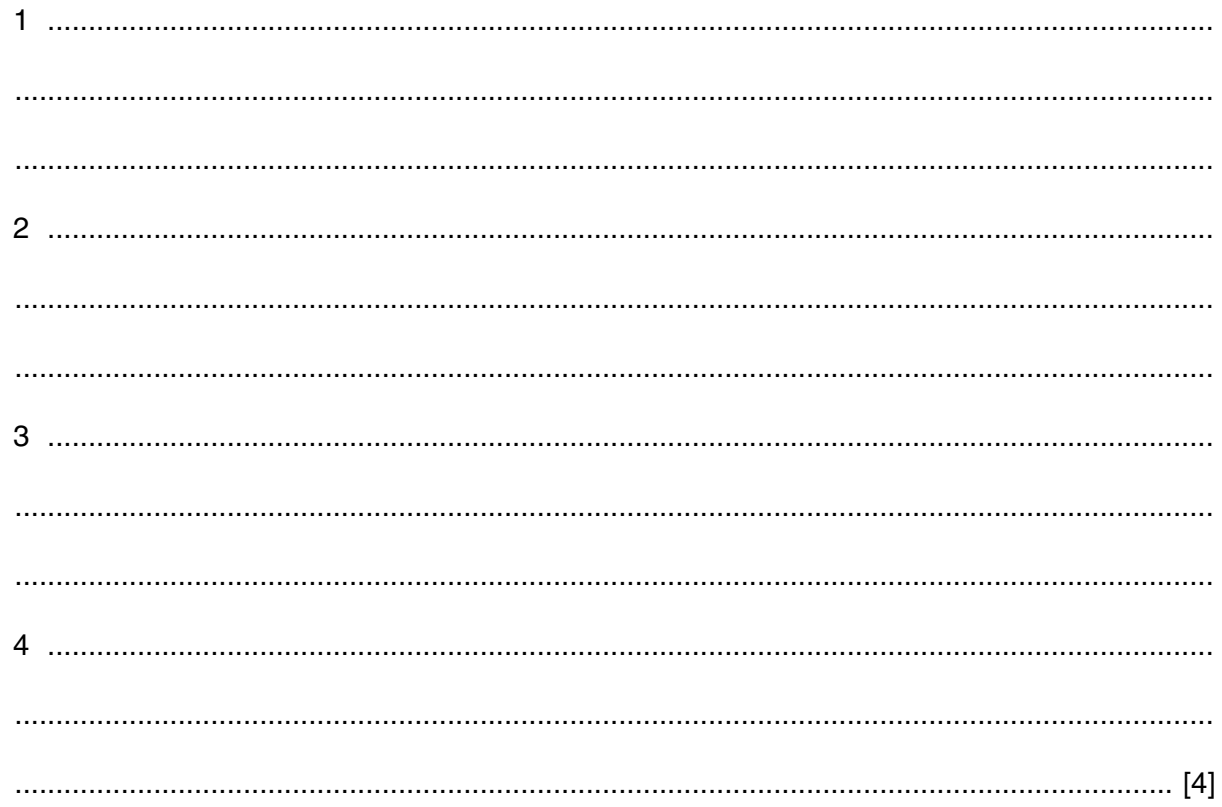

Permission to reproduce items where third-party owned material protected by copyright is included has been sought and cleared where possible. Every reasonable effort has been made by the publisher (UCLES) to trace copyright holders, but if any items requiring clearance have unwittingly been included, the publisher will be pleased to make amends at the earliest possible opportunity.

To avoid the issue of disclosure of answer-related information to candidates, all copyright acknowledgements are reproduced online in the Cambridge International Examinations Copyright Acknowledgements Booklet. This is produced for each series of examinations and is freely available to download at www.cie.org.uk after the live examination series.

Cambridge International Examinations is part of the Cambridge Assessment Group. Cambridge Assessment is the brand name of University of Cambridge Local Examinations Syndicate (UCLES), which is itself a department of the University of Cambridge.